# **como usar o pixbet**

- 1. como usar o pixbet
- 2. como usar o pixbet :casas de apostas copa do mundo 2024
- 3. como usar o pixbet :betnacional fora do ar hoje

### **como usar o pixbet**

Resumo:

**como usar o pixbet : Faça parte da ação em fauna.vet.br! Registre-se hoje e desfrute de um bônus especial para apostar nos seus esportes favoritos!** 

contente:

O processo de download e instalação do aplicativo Pixbet é rápido e simples. Siga as etapas abaixo para começar:

1. Acesse a loja de aplicativos em seu dispositivo móvel (App Store para dispositivos iOS ou Google Play Store para dispositivos Android).

- 2. Pesquise por "Pixbet" na barra de pesquisa.
- 3. Selecione o aplicativo Pixbet oficial na lista de resultados.
- 4. Toque em "Instalar" e espere a conclusão do download e instalação.

[lampionsbet site](https://www.dimen.com.br/lampionsbet-site-2024-08-05-id-34155.pdf)

### **como usar o pixbet**

A casa de apostas **Pixbet** é bem conhecida por ter a velocidade de saque mais rápida do mundo, permitindo que você receba como usar o pixbet aposta ganhadora por PIX em como usar o pixbet minutos. Além disso, ela possui:

- Depósitos poderosos com amplos intervalos de aposta;
- Uma variedade de modalidades esportivas e palpites disponíveis;
- Inúmeras promoções para aumentar suas chances de vencer.

#### **como usar o pixbet**

Ao depositar no mínimo R\$ 10 com o código **PIXBET600**, você tem direito a um bônus de R\$ 600 para jogar em como usar o pixbet apostas esportivas.

Além disso, obtenha um bônus de boas-vindas de até R\$ 100%, duplicando seu depósito em como usar o pixbet apostas esportivas ou jogos de cassino.

#### **Apostas Grátis com a Pixbet**

Com a Pixbet Grita 2024, é possível fazer apostas grátis com o mesmo embaixador, Gusttavo Lima. Além disso, a **Aposta Grátis no Palpite Exato** garante o segredo para as suas chances de vencer.

#### **Como Resgatar Suas VENCIMENTOS**

Na Pixbet, o valor máximo de saque é de R\$ 10.000, permitindo que você obtenha quase que instantaneamente como usar o pixbet aposta com o processo rápido por meio de **Pixbet Saque** **Rápido** .

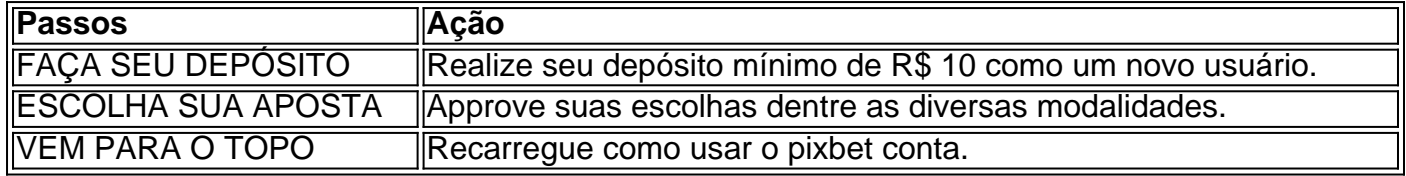

### **O Futuro da Pixbet**

Atualmente, a Pixbet prepara as novidades para o início de 2024, possuindo classificações e crescimento elevados para expansão desempenhados no último semestre.

A Pixbet, parceira de sub 20 de São Paulo no jogo Pixbet 2 também se aliou a dezenas de freelancers {pixbet desenvolvimento de jogos em como usar o pixbet Upwork e TopTal

proporcionando estratégias de tecnologia avançadas.

## **como usar o pixbet :casas de apostas copa do mundo 2024**

rtiva, e jogos do casino online que oferece a seus usuários um ampla variedadede opções para entretenimento. Uma delas foi aoCasheOut – numa ferramenta com permite aos s retirar suas jogadaS antes da encerramento pelo evento esportivo". Mas como funciona s CAch Out na pi xBE? É isso em como usar o pixbet veremos neste guia completo! Ao longo deste texto

á abordamos;O não era ele KasherinnoPixi Bet); Quando utilizar esse caishingr Piaxeb ; bet?????".-

O que é o que surgiu à Pixbact?#?1.0.5?1?7.8?8.7

Em fins de 2012, um salão de sinuca em como usar o pixbet Campina

, a segunda cidade mais populosa da Paraíba, atraía apostadores dizendo abrigar uma filial da Sportingbet, A

casa de apostas

# **como usar o pixbet :betnacional fora do ar hoje**

# **Chris Jordan brilla en la victoria de Inglaterra contra Estados Unidos en el Mundial Twenty20**

El lanzador de muerte de Twenty20 de Inglaterra, Chris Jordan, ha mantenido una actitud constante de "nunca arriba, nunca abajo", incluso cuando se le preguntó sobre la posibilidad de registrar un hat-trick para Inglaterra en su país natal, Barbados, trató de desviar la atención hacia el rendimiento del equipo.

Sin embargo, después de eliminar a los últimos bateadores Ali Khan, Nosthush Kenjige y Saurabh Netravalkar en tres bolas consecutivas, lo que ayudó a Inglaterra a conseguir una victoria por 10 carreras contra Estados Unidos y a clasificar a las semifinales del Mundial Twenty20, finalmente aceptó estar en el centro de atención.

"Obviamente, estar en el lugar donde nací, un lugar donde jugué tanto cricket, frente a mi familia, mis amigos, el ambiente, escuchar la música... Sí, fue uno especial", dijo Jordan. "Además, porque mi familia realmente no viaja mucho por el mundo y ve mi cricket internacional."

Cuando se le preguntó quién estuvo presente en el estadio ese día, respondió: "Mi mamá, mi papá, mi hermana, mi cuñado, mi sobrino. Mi sobrino es el que me llamó esta mañana y me dijo 'asegúrate de tomar tres wickets hoy si vas a jugar'. Así que miré y él estaba saltando y gritando. Un día él podría estar allí afuera tratando de hacer lo mismo."

#### **Inglaterra avanza a las semifinales del Mundial Twenty20**

La siguiente ubicación de Inglaterra no se confirmará hasta el lunes, con la etapa eliminatoria que cuenta con la absurda e impulsada por el dinero estipulación de que la India debe jugar la segunda semifinal en Guyana el jueves - un partido de día que será más visto en casa - en lugar de bajo las luces en Trinidad el día anterior.

"Solo quieres seguir adelante", dijo Jos Buttler, el capitán de Inglaterra, cuando se le preguntó si tenía una preferencia. "Ha sido un torneo difícil, hemos visto partidos cerrados, algunas sorpresas, casi perdimos en la ronda de Super Ocho, y ahora estamos en las semifinales. Así que solo tenemos que seguir marcando las casillas correctas y ahora es un juego abierto para cualquiera desde aquí."

Aaron Jones, quien capitaneó la segunda mitad de la impresionante campaña debut de Estados Unidos, dijo:

"Este es nuestro primer Mundial y mucha gente no pensó que estaríamos aquí jugando contra Inglaterra, Indias Occidentales y los grandes equipos.

"Espero que esto abra los ojos del público estadounidense. Hemos recibido muchas llamadas y mensajes de apoyo durante este Mundial."

Author: fauna.vet.br Subject: como usar o pixbet Keywords: como usar o pixbet Update: 2024/8/5 16:16:05